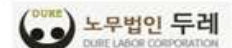

- 수신 : 각 사업장 대표이사 귀하
- 참조 : 인사 · 노무 · 총무 담당임원 및 부서장

#### 제목 : 2021년 긴급 인사노무관리 세미나 개최 (자문사용 공문)

- 1. 귀사의 일익 번창을 기원합니다.
- 2. 노무법인 두레는 최근 '임금명세서 교부 의무 신설' 및 '근속 1년 퇴사자의 연차휴가 일수'과 관련하여 지속적인 문의 및 질의가 접수 되고 있는 상황을 고려하여, 다음과 같이 긴급하게 인사노무관리 세 미나를 개최하오니 많은 참여 부탁드립니다.

#### - - 다 음

- 가, 교육일시 2021년 11월 25일 (목) 15:00 ~ 17:00
- 나, 교육방법 : 줌 (ZOOM)을 통해 비대면으로 진행
	- ※ 붙임2. 참고
- 다. 교육내용 : 인사노무관리 실무세미나 (붙임1. 참조)
	- ① 알쏭달쏭 임금명세서, 무엇이 문제이고 어떻게 대응할 것인가? ② 근속 1년 퇴사자의 연차휴가 일수는? 연차휴가 관련 판례 동향
- 라. 신청기간 2021년 11월 21일 (일) 18:00 까지
- 마. 신청비용 : 무료 (비 자문사 유료)
- 바. 신청방법

https://forms.gle/Q35Fnpovj1VBreDw7 ← 클릭 후 신청서 작성 ※ 참가하고자 하는 분 각각 신청해주시기 바랍니다.

- 3. 실무중심으로 이루어지는 본 세미나를 통하여 귀사의 경쟁력 및 역량 을 강화할 수 있는 이번 기회를 놓치지 않으시기 바랍니다.
- 붙임 1. 세미나 안내문 1부
	- 2. 세미나 참여방법 안내 1부

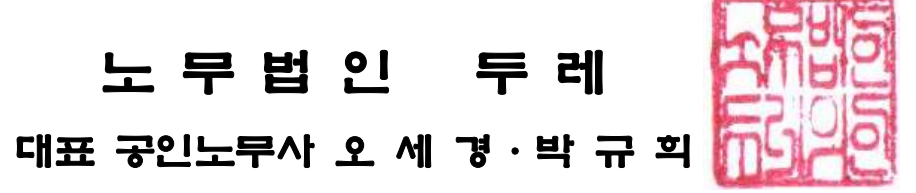

담당: 공인노무사 이 푸 름 (02-2633-3633) 시행: 2021-1125(2021.11.25.) 주소: 서울특별시 영등포구 문래동 6가 19번지 문래SK v1 Center 1316호 전화 02-2633-3633 전송 02-2633-4249 홈페이지 www.idure.com

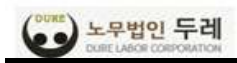

# 노무법인 두레

## 1. 세미나 내용 안내

### □ 세미나 시간표

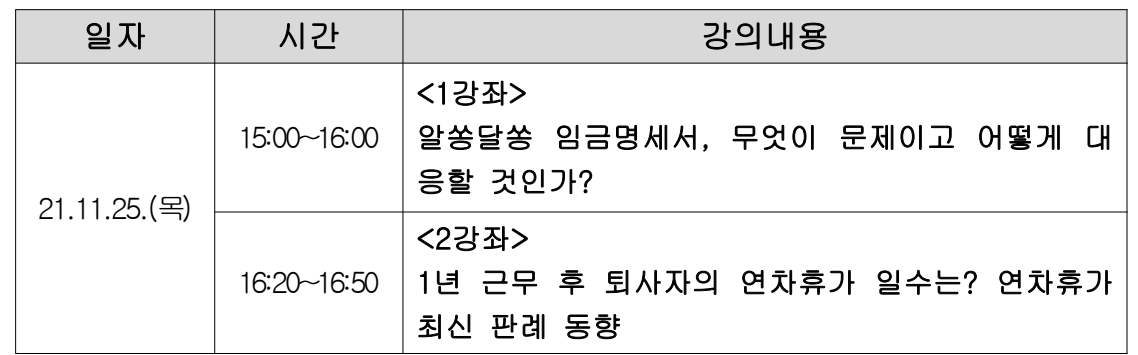

### □ 세미나 세부내용

## <1강좌> : 알쏭달쏭 임금명세서, 무엇이 문제이고 어떻게 대응할 것인가?  $\rightarrow$  임금명세서 필수 기재사항 & 기재방법 & 교부방법 설명

- ▶ 일시 : 2021.11.25.(목) 15:00 ~ 16:00 [단, 사정에 따라 시간 변동 가능]
- ▶ 강사 : 오세경 대표노무사
- $\blacktriangleright$  목차

Chapter.1 : 개정 근로기준법 下 임금명세서에 반드시 기재되어야 하는 내용은? Chapter.2 : 임금 구성 및 형태 등을 고려한 임금명세서를 실제 제작해보자!  $Chatter.3 :$  임금명세서 관련 FAQ 소개 및 해설

▶ 세부내용 : 별도 자료 송부

<2강좌> : 근속 1년 퇴사자의 연차휴가 일수는? 연차휴가 관련 판례 동향 → 1년 근무 시 연차휴가 일수 관련 대법원 판례 해설 등

▶ 일시 : 2021.11.25.(목) 16:20 ~ 16:50 [단, 사정에 따라 시간 변동 가능]

- ▶ 강사 : 박종완 부대표노무사
- ▶ 목차

Chapter.1 : 연차휴가 계산 왜 이슈인가?

Chapter.2 : 근속 1년 퇴사자의 연차 일수 계산 관련 판례 및 노동부의 입장은?  $Chatter.3: 2$ 럼 어떻게 대응해야 하는가?

▶ 세부내용 : 별도 자료 송부

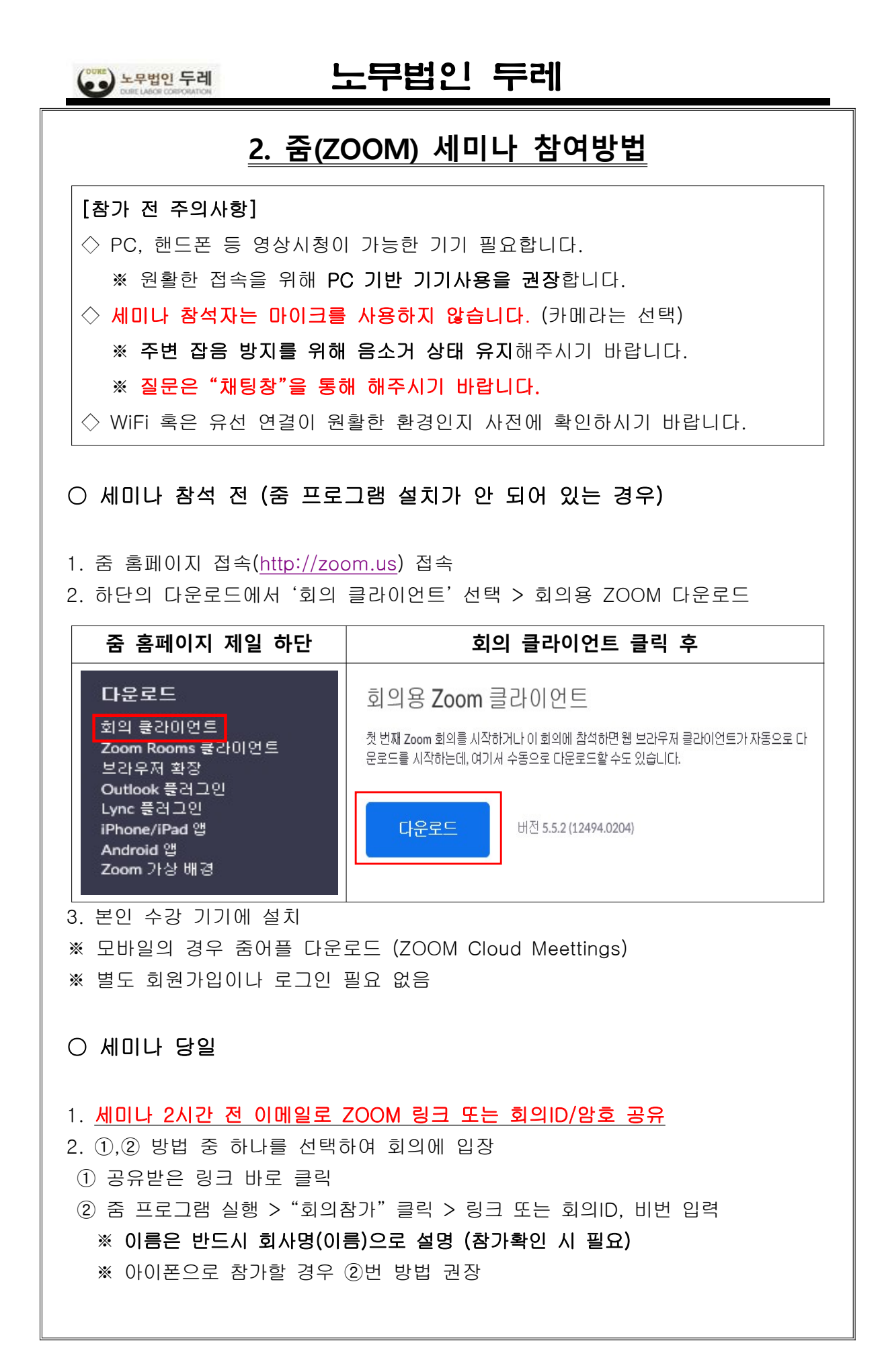

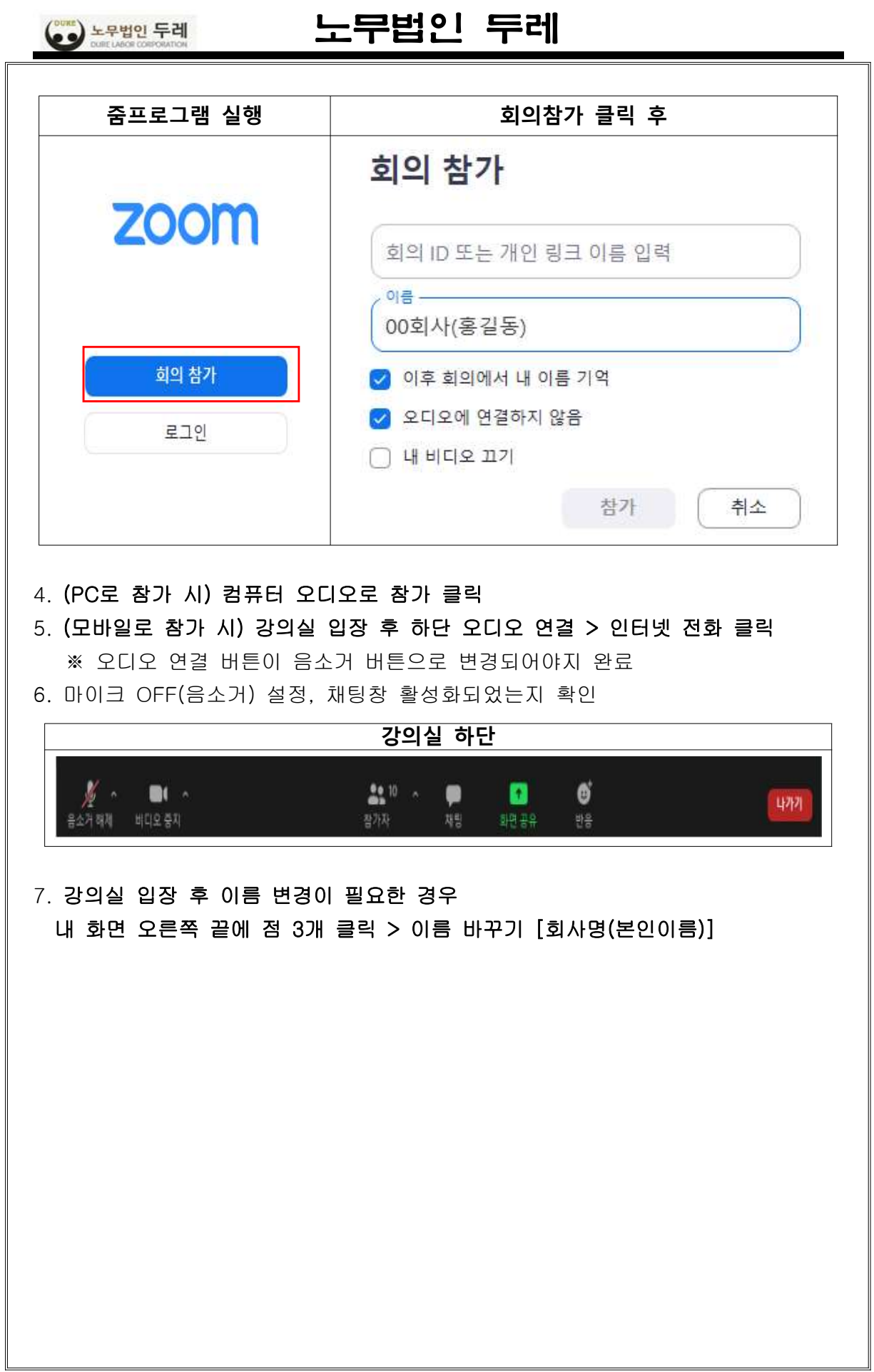